# **Qstarz BT-Q1000XT Upgrade version**

### **A.Housing Logo Change**

Travel Recorder X à Travel Recorder XT

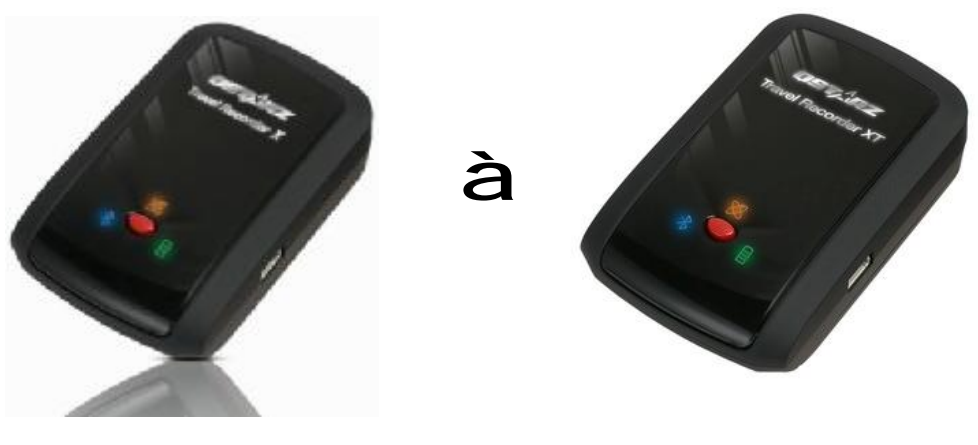

**BT-Q1000X BT-Q1000XT** 

#### **B. Add Vibration Sensor function**

- 1. This function is for Power saving and waypoint saving. Default setting is off, and can be enabled through QTravel software.
- 2. Vibration sensor will detect movement status. When detecting device is under still condition more than 10 min., it will go to sleep mode and stop logging. Shake the device to wake it up.
- 3. When device is entering sleeping mode, device will be beeping for notice.

## **C. Add Time Schedule function**

- 1. Time Schedule function is a Smart Log Management. Per your setting interval, it can wake up to start logging and stop logging automatically. You can set schedule in specific interval daily or weekly per your demand.
- 2. Time Schedule function is On when you switch to NAV mode of the device.
- 3. When it's under time schedule interval, device will be beeping for notice.

# **D.Add Speed Alarm function**

Speed Alarm function is to prompt over-speed status by beeping sound immediately

### **E. Add Beeper function**

Beeper function is to notice some status of the device under usage. Beeping sound list as below:

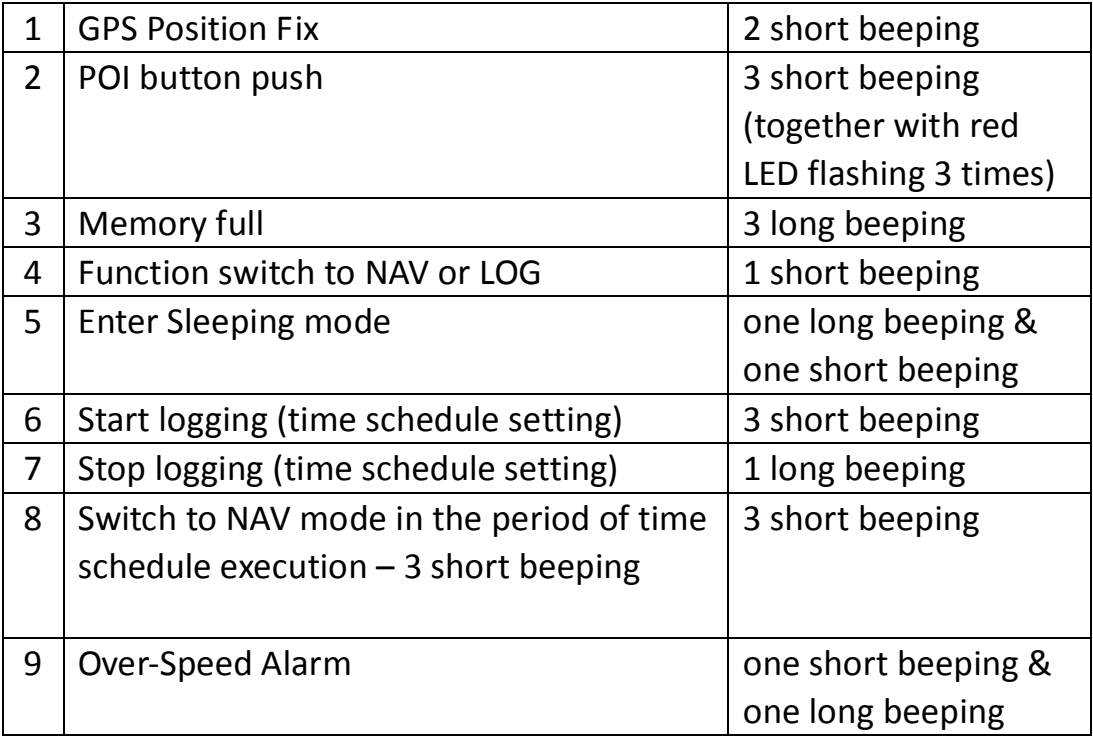